# <span id="page-0-0"></span>**Ordena¸c˜ao**

Pedro Ribeiro

DCC/FCUP

2021/2022

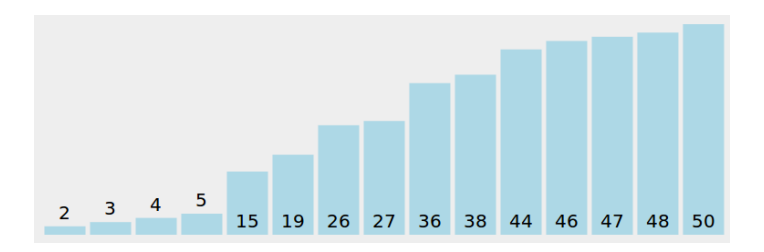

# **Ordena¸c˜ao**

**A** ordenação é um **passo inicial** para muitos outros algoritmos

- $\blacktriangleright$  Ex: encontrar a mediana
- Quando n˜ao sabes o que fazer... **ordena**!
	- $\blacktriangleright$  Ex: encontrar repetidos fica mais fácil depois de ordenar
- **· Diferentes tipos de ordenação** podem ser adequados para diferentes tipos de dados
	- $\blacktriangleright$  Ex: para casos menos gerais, existem algoritmos lineares
- **·** È importante conhecer as funções de ordenação disponíveis nas **bibliotecas** da vossa linguagem
	- Ex: qsort (C), STL sort  $(C++)$ , Arrays.sort (Java)
	- $\triangleright$  Será um dos temas da próxima aula prática

# Sobre a complexidade da ordenação

- Qual é a menor complexidade possível para um algoritmo geral de ordenac¸˜ao? **Θ**(**n** log **n**)... mas apenas no **modelo comparativo**.
	- **Modelo comparativo:** para distinguir elementos apenas posso usar comparações (<, >, =, ≥, ≤). Quantas comparações preciso?

**•** Um esboco da **prova** de que ordenacão comparativa é **Ω(n** log **n**)

- **►** Input de tamanho *n* tem **n**! **permutações possíveis** (apenas uma é a ordenação desejada)
- ▶ Uma comparação tem dois resultados posíveis (consegue distinguir entre 2 permutações)
- ► Seja f(n) a função que mede o número de comparações
- $\blacktriangleright$  f(n) comparações: consegue **distinguir** entre  $2^{f(n)}$  permutacões
- ▶ Precisamos que  $2^{f(n)} \ge n!$ , ou seja,  $f(n) \ge \log_2(n!)$
- $\triangleright$  Usando a **aproximação de Stirling**, sabemos que  $f(n) > n \log_2 n$

# Alguns algoritmos de ordenação

### **Algoritmos Comparativos**

- ▶ **BubbleSort** (trocar elementos)
- **SelectionSort** (seleccionar o maior/menor)
- ▶ InsertionSort (inserir na posicão correta)
- **MergeSort** (dividir em dois, ordenar metades e depois juntar)
- **QuickSort** "naive" (dividir segundo um pivot e ordenar)
- ▶ QuickSort "aleatorizado" (escolher pivot de forma aleatória)

#### **Algoritmos N˜ao Comparativos**

- ▶ **CountingSort** (contar n<sup>o</sup> de elementos de cada tipo)
- ▶ RadixSort (ordenar segundo os "dígitos")

# Alguns algoritmos de ordenação

**Existem muitos mais!**

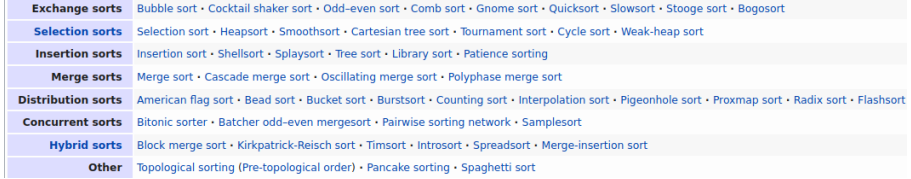

(fonte da imagem: [http://en.wikipedia.org/wiki/Sorting](http://en.wikipedia.org/wiki/Sorting_algorithm) algorithm)

- **•** Para os próximos slides vamos **assumir o seguinte**:
	- <sup>I</sup> Queremos ordenar por **ordem crescente**
	- ▶ Estamos a ordenar por um conjunto de **n** items
	- **►** Os items estão guardados num array **v**[n] (nas posições 0*..n* − 1)
	- **►** Os items são **comparáveis** (através de <, >, =, ≥, ≤)

# **BubbleSort**

**• Ideia-chave:** trocar elementos que estão fora de posição

#### **C´odigo para BubbleSort**

#### Fazer

 $e$ xistem trocas  $\leftarrow$  false Para  $i \leftarrow 1$  até  $n - 1$  fazer Se v[i − 1] > v[i] então Trocar  $v[i-1]$  com  $v[i]$ existem trocas ← verdadeiro Enquanto (existem\_trocas)

Vamos ver uma animação no [VisuAlgo](https://visualgo.net/en/sorting)

# **BubbleSort**

· Melhorar não indo sempre até à última posição

### **C´odigo para BubbleSort - v2** Fazer existem trocas  $\leftarrow$  false Para  $i \leftarrow 1$  até  $n - 1$  fazer Se  $v[i-1] > v[i]$  então Trocar  $v[i-1]$  com  $v[i]$ existem trocas ← verdadeiro  $n - -$ Enquanto (existem\_trocas)

# **BubbleSort**

• Melhorar indo até à última posição em que houve troca

```
C´odigo para BubbleSort -v3
Fazer
     ultima_posicao \leftarrow 0
    Para i \leftarrow 1 até n - 1 fazer
         Se v[i − 1] > v[i] então
              Trocar v[i - 1] com v[i]ultima posicao \leftarrow in \leftarrow ultima_posicao
Enquanto (n > 0)
```
Nenhuma das alterações/optimizações mexeu no pior caso:  $\mathcal{O}(\mathbf{n}^2)$ 

# **SelectionSort**

**· Ideia-chave:** escolher o mínimo e colocar na posição dele

### **C´odigo para SelectionSort** Para  $i \leftarrow 0$  até  $n - 2$  fazer  $pos-min \leftarrow i$  (posição do menor elemento) Para  $j \leftarrow i+1$  até  $n-1$  fazer Se  $v[i] < v[pos.min]$  então  $pos\_min \leftarrow j$ Trocar  $v[i]$  com  $v[pos-min]$

Vamos ver uma animação no [VisuAlgo](https://visualgo.net/en/sorting)

Tem complexidade **Θ**(**n 2** )

# **InsertionSort**

#### **· Ideia-chave:** inserir cada elemento na sua posição correta

```
C´odigo para InsertionSort
Para i \leftarrow 1 até n − 1 fazer
     x \leftarrow v[i] (elemento que vamos inserir)
    i \leftarrow iEnquanto j > 0 e v[j-1] > x fazer
          v[i] \leftarrow v[i-1]j - -v[j] \leftarrow x
```
Vamos ver uma animação no [VisuAlgo](https://visualgo.net/en/sorting)

Tendo em conta o pior caso:  $\mathcal{O}(n^2)$ 

# **MergeSort**

- **· Ideia-chave:** dividir em dois, ordenar metades e depois juntá-las
- Já vimos este algoritmo em detalhe anteriormente:

### **MergeSort com Dividir para Conquistar**

**Dividir:** partir o array inicial em 2 arrays com metade do tamanho inicial

**Conquistar:** ordenar recursivamente as 2 metades. Se o problema for ordenar um array de apenas 1 elemento, basta devolvê-lo.

**Combinar:** fazer uma junção (*merge*) das duas metades ordenadas para um array final ordenado.

Vamos ver uma animação no [VisuAlgo](https://visualgo.net/en/sorting)

Tem complexidade **Θ**(**n** log **n**)

# **QuickSort (naive)**

**Ideia-chave:** dividir segundo um pivot e ordenar recursivamente

### **QuickSort (naive)**

- **<sup>1</sup>** Escolher um elemento (primeiro, por ex.) como sendo o pivot
- **2** Partir o array em dois: elementos menores do que pivot e elementos maiores do que o pivot
- **3** Ordenar recursivamente cada uma das duas particões

Vamos ver uma animação no [VisuAlgo](https://visualgo.net/en/sorting)

- A escolha do pivot é determinante
- Se a escolha "dividir" bem o algoritmo demora *n* log *n*
- No pior caso, no entanto...  $\Theta(n^2)$

# **QuickSort (aleatorizado)**

**Ideia-chave:** dividir segundo um pivot e ordenar recursivamente

### **QuickSort (aleatorizado)**

- **<sup>1</sup>** Escolher aleatoriamente um elemento como sendo o pivot
- **2** Partir o array em dois: elementos menores do que pivot e elementos maiores do que o pivot
- **3** Ordenar recursivamente cada uma das duas partições

Vamos ver uma animação no [VisuAlgo](https://visualgo.net/en/sorting)

- **•** Em média demora *n* log *n*
- Não conseguimos arranjar um caso que obrigue (sempre) a n<sup>2</sup>!

# **Algoritmos N˜ao Comparativos**

- **·** Para simplificar vamos assumir que os **items são números**
- Ideia pode ser **generalizada** para outros tipos de dados

# **CountingSort**

**• Ideia-chave:** Contar número de elementos de cada "tamanho"

### **CountingSort**

 $\text{conta}$ [max\_tamanho]  $\leftarrow$  array para contagem Para  $i \leftarrow 0$  até  $n - 1$  fazer  $\text{consta}[v[i]]++$  (mais um elemento v[i])  $i = 0$ Para  $j \leftarrow min_{\text{t}}$ amanho até max tamanho fazer Enquanto  $\text{conta}[j] > 0$  fazer  $v[i] \leftarrow j$  (coloca elemento no array)  $\text{conta}[i]$  –  $-$  (menos um elemento desse tamanho)  $i++$  (incrementa posição a colocar no array)

Vamos ver uma animação no [VisuAlgo](https://visualgo.net/en/sorting)

- $\bullet$  Seja k o maior número
- Vamos demorar  $\mathcal{O}(n + k)$

# **RadixSort**

### **• Ideia-chave:** Ordenar dígito a dígito

**Um possível RadixSort (começando no dígito menos significativo)** bucket[10]  $\leftarrow$  array de listas de números (um por dígito) Para pos  $\leftarrow$  1 até max numero digitos fazer **Para**  $i \leftarrow 0$  até  $n - 1$  fazer (para cada número) Colocar  $v[i]$  em bucket[digito\_posicao\_pos( $v[i]$ )] **Para**  $i \leftarrow 0$  até 9 fazer (para cada dígito possível) **Enquanto** tamanho(bucket[i])  $> 0$  fazer Retirar 1º número de bucket[i] e adicioná-lo a v[]

Vamos ver uma animação no [VisuAlgo](https://visualgo.net/en/sorting)

- $\bullet$  Seia k o maior número de dígitos de um número
- Vamos demorar O(**k** × **n**)

# Uma visão global

- **•** Existem **muitos** algoritmos de ordenação
- **O "melhor"** algoritmo depende do caso em questão
- **E** possível **combinar** vários algoritmos (híbridos)
	- $\triangleright$  Ex: RadixSort pode ter como passo interno um outro algoritmo, desde que seja um **stable sort** (em caso de empate, manter ordem inicial)
- **•** Na prática, em **implementações reais**, é isso que é feito (combinar): (Nota: implementação depende do compilador e da sua versão)
	- ▶ **Java:** usa **Timsort** (MergeSort + InsertionSort)
	- ▶ C++ STL: usa IntroSort (QuickSort + HeapSort) + InsertionSort

### Exemplos de Aplicações de Ordenação **Repeti¸c˜oes**

**Problema:** encontrar elementos **repetidos**

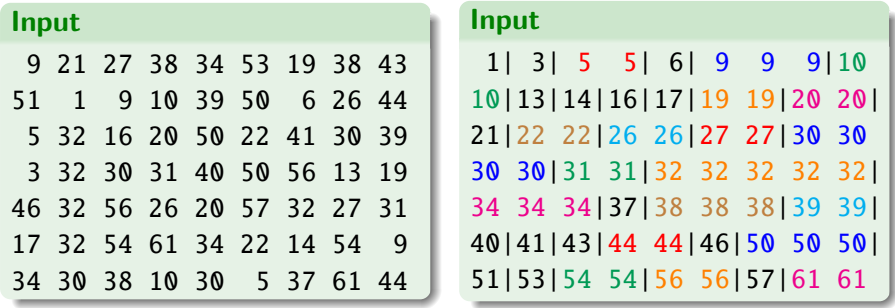

Elementos iguais ficam juntos!

### Exemplos de Aplicações de Ordenação **V´arios**

**Problema:** encontrar **frequência** de elementos (ordenar e elementos ficam juntos)

**Problema:** encontrar par de números mais próximo (ordenar e ver diferenças entre números consecutivos)

**Problema:** encontrar k-ésimo número (ordenar e ver posição  $k$ )

**Problema:** seleccionar o **top-**k (ordenar e ver os primeiros  $k$ )

**Problema: união** de conjuntos (ordenar e juntar - parecido com o "merge")

**Problema: intersecção** de conjuntos

(ordenar e percorrer - parecido com o "merge")

**Pedro Ribeiro (DCC/FCUP) [Ordena¸c˜ao](#page-0-0) 2021/2022 20**

# Exemplos de Aplicações de Ordenação

#### **Anagramas**

#### **Problema:** Descobrir anagramas

(palavras/conjuntos de palavras que usam as mesmas letras)

Exemplos:

- **amor**, **ramo**, **mora**, **Roma** [amor]
- **Ricardo, criador** e **corrida** | acdiorr|
- **algoritmo** e **logaritmo** [agilmoort]
- **Tom Marvolo Riddle** e **I am Lord Voldemort** [addeillmmooorrtv]
- **Clint Eastwood** e **Old West action** [acdeilnoosttw]

### Exemplos de Aplicações de Ordenação **Pesquisa**

**Problema:** Pesquisar elementos em arrays ordenados

# **Pesquisa Binária** - Θ(log *n*)

**Um definição** 

### **Pesquisa binária num array ordenado (***bsearch***)**

**Input:**

- **um array <b>v**[] de **n** números ordenados de forma crescente
- uma chave **key** a procurar

**Output:**

- **Posição** da key no array v<sup>[]</sup> (se número existir)
- **•** -1 (se número não for encontrado)

Exemplo:

 $v = | 2 | 5 | 6 | 8 | 9 | 12$ bsearch(v, 2) =  $0$ bsearch(v,  $4$ ) = -1 bsearch(v,  $8$ ) = 3 bsearch(v,  $14$ ) = -1 **Pedro Ribeiro (DCC/FCUP) De la Contenação De la Contenação de 2021/2022 23** 

#### **Algoritmo**

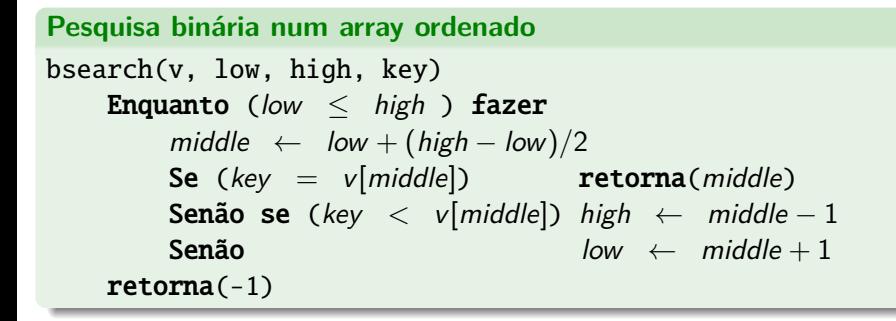

$$
v = \begin{array}{|c|c|c|c|c|c|} \hline 2 & 5 & 6 & 8 & 9 & 12 \\ \hline \end{array}
$$
 **bsearch(v, 0, 5, 8)**

low = 0*,* high = 5*,* middle = 2 Como 8 *>* v[2]: low = 3*,* high = 5*,* middle = 4 Como 8 *<* v[4]: low = 3*,* high = 3*,* middle = 3 Como 8 = v[3]: **retorna(3)**

**Pedro Ribeiro (DCC/FCUP) December 1999 Ordenação 2021/2022 24** 

**Uma generalização** 

Podemos generalizar a **pesquisa binária** para casos onde temos algo como:

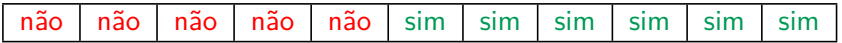

Queremos encontrar o **primeiro sim** (ou nalguns casos o **´ultimo n˜ao**)

Exemplo:

• Procurar menor número maior ou igual a  $key$  (lower\_bound do  $C++$ )

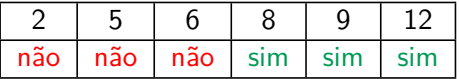

lower\_bound(7)  $\rightarrow$  condição:  $v[i] \geq 7$ 

 $[$ o menor número maior que  $\overline{7}$  neste array é o 8 $]$ 

**Uma generalização** 

Pesquisa binária para condição condicao bsearch(low, high, condicao) Enquanto (low *<* high ) fazer middle  $\leftarrow$  low + (high – low)/2 Se (condicao(middle) = sim) high  $\leftarrow$  middle Senão  $low \leftarrow middle + 1$ Se  $(condicao(low) = nao)$  retorna(-1) retorna(low)

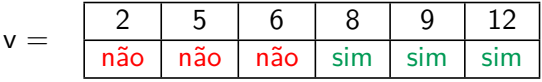

 $b$ search $(0, 5, > 7)$ 

 $low = 0, high = 5, middle = 2$ Como  $v[2] > 7$  é não: low = 3, high = 5, middle = 4 Como  $v[4] > 7$  é sim: low = 3*, high* = 4*, middle* = 3 Como  $v[3] > 7$  é sim: low = 3, high = 3 (sai do while) Como  $v[3] > 7$  é sim: **retorna(3) Pedro Ribeiro (DCC/FCUP) De la Contenação De la Contenação de 2021/2022 26** 

**Um exemplo diferente - Partição Equilibrada** 

#### **Problema da parti¸c˜ao equilibrada**

**Input:** uma sequência  $\langle a_1, \ldots, a_n \rangle$  de *n* inteiros positivos e um inteiro k **Output:** uma maneira de partir a sequência em k subsequências contíguas, minimizando a soma da maior partição

```
Exemplo:
7938229434799 k = 4 (4 particões)
7 9 3|8 2 2|9 4 3|4 7 9 9 \rightarrow 19 + 12 + 16 + 29
7 9 3 8|2 2 9|4 3 4 7|9 9 \rightarrow 27 + 13 + 18 + 18
7 9|3 8 2 2|9 4 3 4|7 9 9 \rightarrow 16 + 15 + 20 + 25
...
```
Qual a melhor (com menor máximo)?

**Um exemplo diferente - Partição Equilibrada** 

- Pesquisa exaustiva teria de testar todas as partições possíveis! (conseguem estimar quantas são?)
- Noutra aula voltaremos eventualmente a este problema para resolver com **programa¸c˜ao dinˆamica**
- **•** Nesta aula vamos resolver com... **pesquisa binária!**

**Um exemplo diferente - Partição Equilibrada** 

Vamos pensar num problema "parecido":

 $\dot{E}$  possível criar alocação onde soma da maior partição seja  $\leq$  X?

**Ideia** "greedy": ir estendendo partição enquanto soma for menor que X!

Exemplos:

```
Seja X = 21 e k = 47 9 3|8 2 2 9 4 3 4 7 9 9
7 9 3|8 2 2 9|4 3 4 7 9 9
7 9 3|8 2 2 9|4 3 4 7|9 9
7 9 3|8 2 2 9|4 3 4 7|9 9 - OK!
Seja X = 20 e k = 47 9 3|8 2 2 9 4 3 4 7 9 9
7 9 3|8 2 2|9 4 3 4 7 9 9
7 9 3|8 2 2|9 4 3 4|7 9 9
7 9 3|8 2 2|9 4 3 4|7 9|9 - Falhou! Precisava de mais do que 4 partições
```
**Um exemplo diferente - Partição Equilibrada** 

 $\dot{\mathbf{E}}$  possível criar partição onde soma da maior partição seja  $\leq$  X?

Se pensarmos nos  $X$  para os quais a resposta é sim, temos um espaço de procura onde acontece:

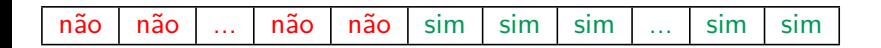

Posso aplicar **pesquisa binária no X**!

- Seja s a soma de todos os números
- $\bullet$  No mínimo X será 1 (ou em alternativa o maior  $a_i$ )
- $\bullet$  No máximo X será s
- Verificar resposta para um dado  $X: \Theta(n)$
- **•** Pesquisa binária em X:  $\Theta(\log s)$
- **•** Tempo global:  $\Theta(n \log s)$

**Um exemplo diferente - Partição Equilibrada** 

**Exemplo:**  $7938229434799$   $k = 4$  (4 particões)

 $low = 1$ , high  $= 76$ , middle  $= 38 \rightarrow \text{é}_p$ ossível(38)? Sim low  $= 1$ , high  $= 38$ , middle  $= 19 \rightarrow 6$  possível(19)? Não low = 20, high = 38, middle =  $29 \rightarrow 6$  possivel(29)? Sim low = 20, high = 29, middle =  $24 \rightarrow 6$  possivel(24)? Sim low = 20, high = 24, middle =  $22 \rightarrow 6$  possivel(22)? Sim low = 20, high = 22, middle =  $21 \rightarrow 6$  possivel(21)? Sim low = 20, high = 21, middle =  $20 \rightarrow 6$  possível(20)? Não  $low = 21$ , high  $= 21$ 

Sai do ciclo e verifica que **é possível(21)**, sendo essa a resposta!

 $7$  9 3 8 2 2 9 4 3 4 7 9 9  $\rightarrow$  19 + 21 + 18 + 18

**Um exemplo diferente - Partição Equilibrada** 

**2º Exemplo:**  $7938229434799$   $k = 3(3$  partições)

 $low = 1$ , high = 76, middle = 38  $\rightarrow$  é\_possível(38)?Sim low = 1, high = 38, middle =  $19 \rightarrow 6$  possível(19)?Não  $low = 20$ , high = 38, middle = 29  $\rightarrow$  é\_possível(29)?Sim low = 20, high = 29, middle =  $24 \rightarrow 6$  possível(24)?Não  $low = 25$ , high = 29, middle = 27  $\rightarrow$  é\_possível(27)?Sim low = 25, high = 27, middle =  $26 \rightarrow 6$  possível(26)?Não  $low = 27$ , high  $= 27$ 

Sai do ciclo e verifica que **é possível(27)**, sendo essa a resposta!

 $7$  9 3 8 2 2 9 4 3 4  $7$  9 9  $\rightarrow$  27 + 24 + 25

Uma ideia semelhante a pesquisa binária pode ser usada para encontrar raízes de funções

- **•** Seja  $f(n)$  uma função **contínua** definida num intervalo [**a**, **b**] e onde  $f(a)$  e  $f(b)$  têm sinais opostos
- f(n) tem de ter **pelo menos uma raíz** no intervalo [a, b]
- **•** Começando em [a, b], ver o **ponto médio** c e consoante o sinal de  $f(c)$  **reduzir o intervalo** a [a, c] ou [c, b]

# **Método da Bisseção**

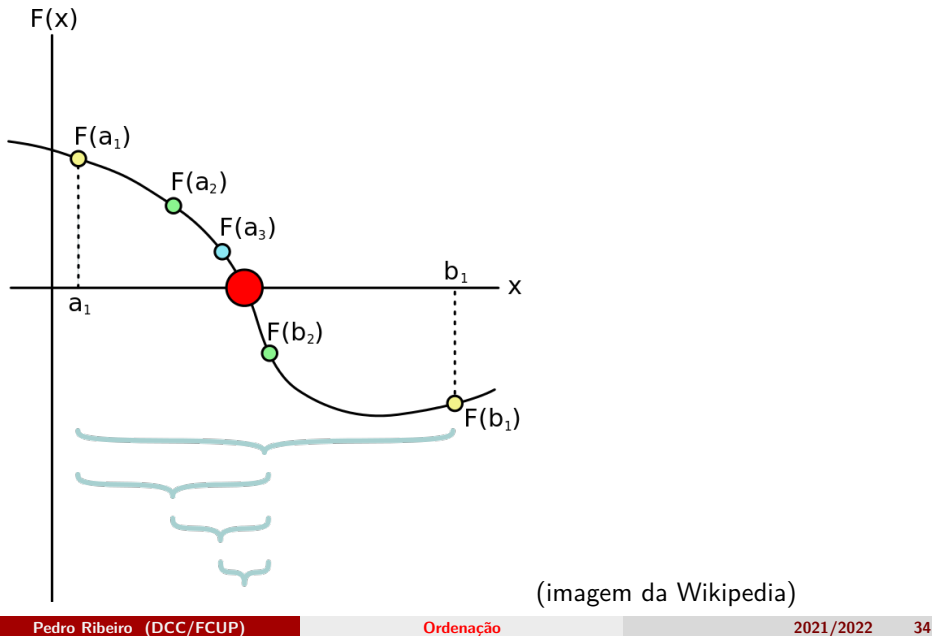

# **Método da Bisseção**

Exemplo:  $f(x) = x^3 - x - 2$ **(1)** Encontrar um a e um b com sinais opostos:  $f(1) = 1^3 - 1 - 2 = -2$   $f(2) = 2^3 - 2 - 2 = 4$ **(2)** Fazer divis˜oes sucessivas

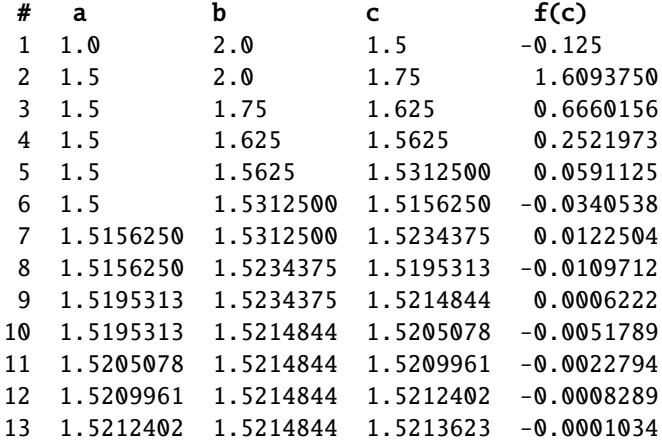

**Pedro Ribeiro (DCC/FCUP) [Ordena¸c˜ao](#page-0-0) 2021/2022 35**

# **Método da Bisseção**

- **Parar quando atingir precisão definida** ou
- **·** Parar quando atingir um certo **número de iterações**
- $\bullet$  Existem outros métodos que **convergem mais rapidamente** 
	- **Método de Newton**
	- **Método das Secantes**
- Um **exemplo de problema** que podia ser resolvido com isto: Qual o maior *n* para o qual uma função  $f(n)$  demora menos que tempo  $t$ , assumindo tempo *op* de cada operação ?  $f(n) * op = t \iff f(n) * op - t = 0$  $Fx: n! * 10^{-8} - 60 = 0$ (maior *n* para 1 minuto de  $\Theta(n!)$  assumindo cada op. demorar 10<sup>-8</sup>)

<span id="page-36-0"></span>**•** Pesquisa binária é muito **útil** e **flexível** 

**·** Pode ser usado num **vasto leque de aplicações** 

**·** Existem muitas outras **variações**, para além das faladas.

- $\blacktriangleright$  Pesquisa binária interpolada (em vez de ir para o meio, estimar posição)
- $\triangleright$  Pesquisa (binária) exponencial (Começar por tentar fixar intervalo em  $low = 2^a$  e high  $= 2^{a+1}$ )
- $\blacktriangleright$  Pesquisa ternária (máximo ou mínimo em função unimodal)

 $\blacktriangleright$  ...